## <<MS Project >>

<<MS Project >>

- 13 ISBN 9787030127204
- 10 ISBN 703012720X

出版时间:2004-2

页数:366

PDF

更多资源请访问:http://www.tushu007.com

## <<MS Project >>

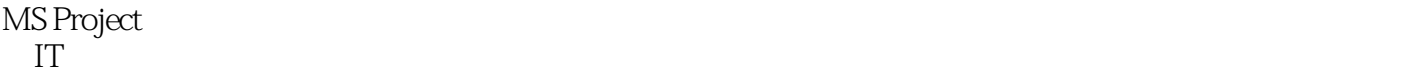

MS Project

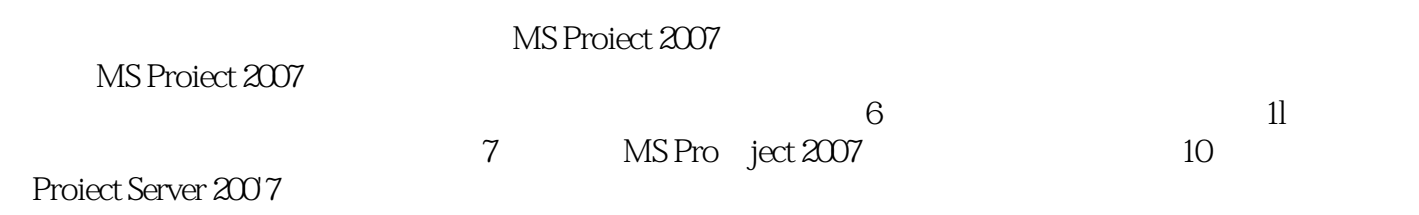

 $\frac{1}{\sqrt{1-\frac{1}{\sqrt{1-\frac{1$ 

 $SGRO710$ 

 $2008 \text{ k}9-8$  SGR0710

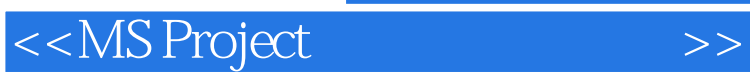

MS Project 2002

MS Project 2002

MS Project Server Project

MS Project 2002

## <<MS Project >>

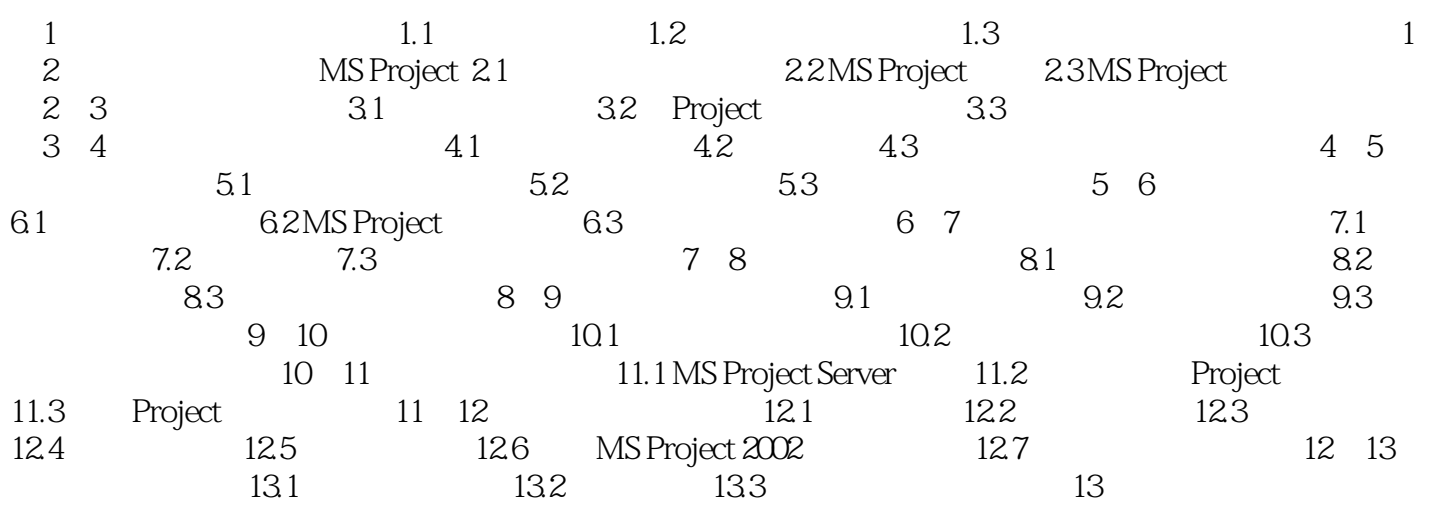

## <<MS Project >>

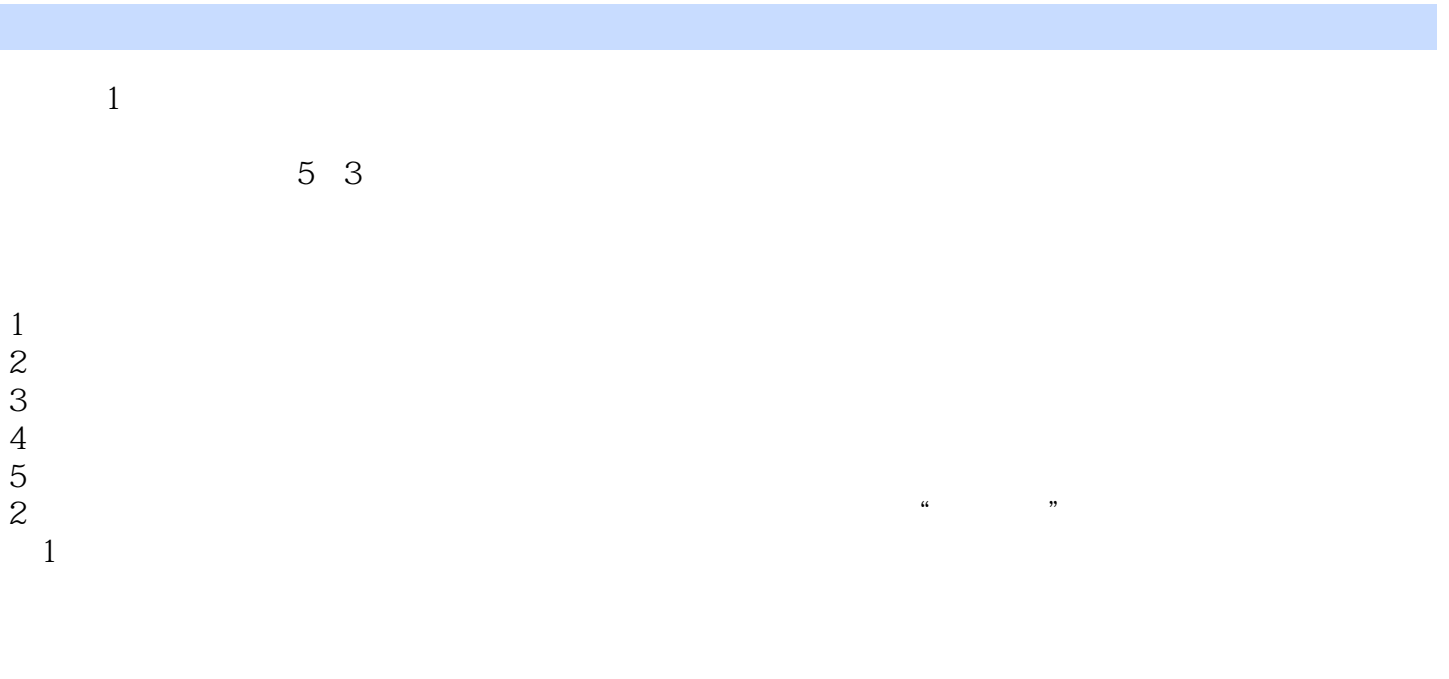

5 4

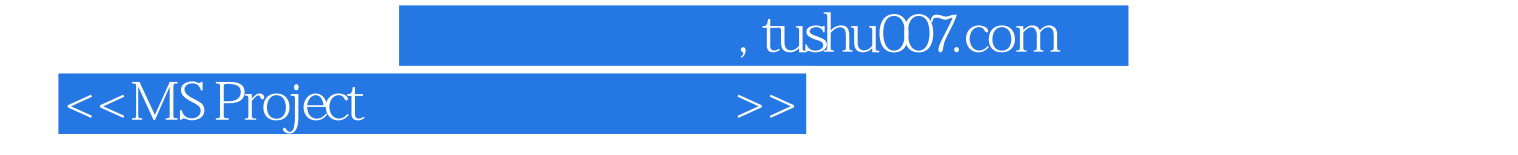

MS Project (2)

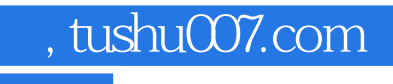

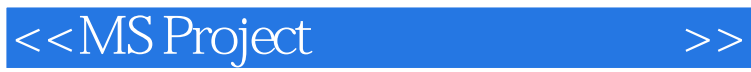

本站所提供下载的PDF图书仅提供预览和简介,请支持正版图书。

更多资源请访问:http://www.tushu007.com